# **TÀI LIỆU ÔN TẬP**

*(Kỳ tuyển dụng viên chức sự nghiệp huyện Văn Lãng năm 2018)*

## **I. KIẾN THỨC CHUNG**

1. Nghị định số 29/2012/NĐ-CP ngày 12 tháng 4 năm 2012 của Chính phủ về tuyển dụng, sử dụng và quản lý viên chức.

2. Luật viên chức số 58/2010/QH12, ngày 15 tháng 11 năm 2010.

3. Luật Giáo dục số 07/VBHN-VPQH, ngày 31 tháng 12 năm 2015.

### **II. Thi trắc nghiệm về chuyên môn nghiệp vụ đối với vị trí việc làm giáo viên mầm non - Năm 2018**

1. Chương trình giáo dục mầm non theo Thông tư số 28/2016/TT-BGDĐT ngày 30/12/2016 của Bộ trưởng Bộ Giáo dục và Đào tạo sửa đổi, bổ sung một số nội dung của chương trình GDMN ban hành kèm theo Thông tư số 17/2009/TT-BGDĐT ngày 25/7/2009 của Bộ trưởng Bộ Giáo dục và Đào tạo.

2. Nguyễn ánh Tuyết (chủ biên), Nguyễn Như Mai, Đinh Kim Thoa; *Tâm lí học trẻ em lứa tuổi mầm non -* NXB Đại học sư phạm, năm 2006. (Hoạt động chủ đạo của trẻ; Các hình thức tư duy của trẻ; Sự phát triển ý thức của trẻ; Sự phát triển tình cảm của trẻ; Sự phát triển trí nhớ của trẻ; Các yếu tố ảnh hưởng đến sự phát triển tâm lí của trẻ; Sự học của trẻ…).

3. TS Nguyễn Thị Oanh: *Tổ chức các hoạt động chăm sóc - giáo dục cho trẻ ở trường mầm non*; NXBGD, năm 2009.

4. Đinh Văn Vang; *Tổ chức hoạt động vui chơi*. NXB Giáo dục Việt Nam – 2009. (Các loại trò chơi của trẻ).

5. Đinh Văn Vang; *Giáo dục học mầm non*. NXB Giáo dục - 2009

# **III. THI TRẮC NGHIỆM VỀ CHUYÊN MÔN NGHIỆP VỤ SƯ PHẠM TOÁN HỌC NĂM 2018**

1. Chương trình môn Toán lớp 11 và lớp 12 của Bộ Giáo dục Đào tạo.

2. Sách giáo khoa Hình học lớp 12 chương trình chuẩn, Nhà xuất bản Giáo dục Việt Nam (Trần Văn Hạo - Tổng chủ biên, Nguyễn Mộng Hy - Chủ biên, Khu Quốc Anh - Trần Đức Huyên)

3. Sách giáo khoa giải tích lớp 12 chương trình chuẩn, Nhà xuất bản Giáo dục Việt Nam (Trần Văn Hạo - Tổng chủ biên, Vũ Tuấn - Chủ biên, Lê Thị Liên Hương - Nguyễn Tiến Tài - Cấn Văn Tuất).

4. Đề thi trắc nghiệm môn Toán trong các kỳ thi THPT Quốc gia năm 2017 và 2018.

5. Các bộ sách tham khảo về thi trắc nghiệm môn Toán THPT.

### **IV. PHẦN THỰC HÀNH**

Thực hành về trình độ, năng lực chuyên môn nghiệp vụ

1. Về chuyên môn, nghiệp vụ giảng dạy môn Toán cấp THPT (Khối lớp 12, Ban cơ bản – Đối với thí sinh thi vào vị trí Giáo viên THPT);

2. Về chuyên môn, nghiệp vụ giảng dạy bậc Mầm non (Nhóm lớp 4 và 5 tuổi – Đối với thí sinh thi vào vị trí Giáo viên Mầm non)

#### **V. THI TIN HỌC**

### **MÔ ĐUN 01: HIỂU BIẾT VỀ CNTT CƠ BẢN**

\* Kiến thức cơ bản về máy tính

- Hiểu khái niệm máy vi tính, thuật ngữ phần cứng máy tính. Phân biệt thiết bị trung tâm và thiết bị ngoại vi. Biết các thiết bị ngoại vi chính: Thiết bị lưu trữ, thiết bị xuất/nhập, thiết bị mạng và truyền thông.

- Các thành phần cơ bản của máy tính điện tử: Bộ xử lý trung tâm (CPU), bộ nhớ trong. Phân biệt bộ nhớ động (RAM) và bộ nhớ chỉ đọc (ROM). Các đơn vị đo dung lượng bộ nhớ

- Các loại phương tiện lưu trữ chính: Đĩa cứng trong, đĩa cứng ngoài, các loại đĩa quang (CD, DVD), thẻ nhớ, ổ nhớ di động. Các đơn vị đo dung lượng lưu trữ.

- Các thiết bị nhập, xuất thông dụng

**-** Hiểu khái niệm phần mềm và vai trò của phần mềm. Phân biệt hai loại phần mềm chính: phần mềm hệ thống và phần mềm ứng dụng

- Tên của một số hệ điều hành thông dụng

- Chức năng của một số phần mềm ứng dụng thông dụng

- Khái niệm phần mềm nguồn mở, biết tên và chức năng của một số phần mềm nguồn mở thông dụng xử lý văn bản, bảng tính, trình chiếu, thư điện tử, trình duyệt web.

\* Kiểm soát truy nhập, bảo đảm an toàn cho dữ liệu

- Khái niệm và tác dụng của tường lửa (firewall).

- Khái niệm và vai trò của tên người dùng (user name), mật khẩu (password) khi truy nhập mạng và Internet.

### **MÔ ĐUN 02: SỬ DỤNG MÁY TÍNH CƠ BẢN**

\* Hiểu biết cơ bản khi bắt đầu làm việc với máy tính

- Mở/tắt máy, đăng nhập hệ thống, mở/đóng chương trình ứng dụng, tắt một ứng dụng bị treo.

\* Làm việc với hệ điều hành Windows 7

**-** Làm việc và tùy biến màn hình nền Desktop

**-** Làm việc với Biểu tượng: khái niệm và nhận biết một số biểu tượng thông dụng, các thao tác với biểu tượng

**-** Làm việc với cửa sổ: khái niệm, chức năng, nhận biết các thành phần của một cửa sổ, các thao tác với cửa sổ

**-** Tệp: Khái niệm, đặc trưng, nhận biết các kiểu tệp thông dụng, các tao tác cơ bản với tệp

**-** Thư mục: khái niệm, cấu trúc phân cấp khi lưu trữ thư mục và tệp, các tao tác cơ bản với thư mục

- Các phím tắt, tổ hợp phím tắt khi làm việc với hệ điều hành Windows

\* Một số phần mềm tiện ích

- Phần mềm nén và giải nén

- Sử dụng tiếng Việt: bộ mã tiếng Việt, phông chữ (font) và biết một số phông chữ Việt thông dụng, cách thức gõ tiếng Việt.

**-** Phần mềm hỗ trợ gõ tiếng Việt: tên một số phần mềm thông dụng**,** cách thức cài đặt, sử dụng.

### **MÔ ĐUN 03: XỬ LÝ VĂN BẢN CƠ BẢN VỚI MS WORD 2010**

- Hiểu khái niệm và công dụng của phần mềm xử lý văn bản.

- Các kiến thức cơ bản với phần mềm xử lý văn bản: Mở, đóng phần mềm xử lý văn bản, nhận biết các yếu tố trong giao diện làm việc của phần mềm

- Các thao tác với tệp văn bản: Tạo mới, mở, đóng, lưu, lưu với tên khác, sao chép, di chuyển, xóa,…

- Biên tập nội dung văn bản: Di chuyển trong văn bản, chọn văn bản, tìm kiếm, thay thế, sao chép, di chuyển nội dung văn bản, sử dụng undo, redo

- Định dạng văn bản: Định dạng ký tự (font, kích thước, màu sắc, kiểu chữ, chỉ số,…), định dạng đoạn (khoảng cách dòng, khoảng cách đoạn, căn lề, tabs, tạo danh sách dùng dấu tự động hoặc số tự động…)

- Chèn đối tượng vào văn bản: chèn bảng và làm việc với bảng, chèn ảnh, hình vẽ, biểu đồ, chữ nghệ thuật, hộp văn bản…

- Hoàn tất văn bản: căn lề toàn bộ văn bản, thêm, bỏ đầu trang (header), chân trang (footer) cho văn bản

- In văn bản: đặt, hiệu chỉnh các tham số cho trang in: hướng in, lề trên, lề dưới, lề trái, lề phải, khổ giấy , thực hiện in văn bản.

- Các phím tắt, tổ hợp phím tắt khi làm việc với MS Word

### **MÔ ĐUN 04: SỬ DỤNG BẢNG TÍNH VỚI MS EXCEL 2010**

- Hiểu khái niệm và công dụng của bảng tính.

**-** Biết các thành phần chính tạo nên bảng tính: ô (cell), dòng (row), cột (column), vùng (range), trang tính (worksheet), bảng tính (spreadsheet).

- Làm việc với bảng tính: Mở, đóng một bảng tính, tạo mới, lưu bảng tính vào thư mục với tên cũ hoặc đổi sang tên khác, bằng một kiểu tệp khác.

- Các thao tác với ô (cell): Địa chỉ ô, chọn (đánh dấu) ô, nhập dữ liệu vào ô, các kiểu dữ liệu, xóa, sửa đổi nội dung trong ô, sắp xếp các ô, sao chép, di chuyển nội dung của ô.

- Thao tác với dòng và cột: chọn, chèn, xóa, sửa đổi chiều rộng cột, chiều cao dòng.

- Thao tác với trang tính: thêm, xóa, đặt tên, sửa tên, sao chép, di chuyển trang tính.

- Định dạng dữ liệu trong ô: font, màu sắc, viền, hiển thị dữ liệu.

- Biểu thức: tạo biểu thức số học đơn giản bằng cách sử dụng các phép tính số học (cộng, trừ, nhân, chia), các toán tử so sánh (=, >, <,…)

- Hàm: Hiểu ý nghĩa và biết cách sử dụng các hàm( SUM, AVERAGE, MIN, MAX, COUNT, COUNTA, ROUND; TODAY, DAY, MONTH, YEAR)

- Các lỗi gặp phải khi nhập dữ liệu, sử dụng biểu thức, hàm.

- Các phím tắt, tổ hợp phím tắt khi làm việc với MS Excel.

### **MÔ ĐUN 05: SỬ DỤNG TRÌNH CHIẾU VỚI MS POWERPOINT 2010**

- Thao tác với phần mềm: Mở, đóng phần mềm trình chiếu. Nhận biết màn hình làm việc của phần mềm và các thành phần của nó

- Thao tác với bài thuyết trình: Mở, đóng, tạo mới, lưu, lưu với tên khác, sao chép, di chuyển, tạo bài thuyết trình dựa trên mẫu (template), các cách hiển thị (view) bài thuyết trình.

- Làm việc với trang thuyết trình (Slide ): Tiêu đề (title), bố cục (layout), mẫu thiết kế sẵn (design template), chủ đề (theme), hiệu ứng động (animation); chọn kiểu bố cục cho slide; Thêm mới, xóa, sao chép, cắt, dán, di chuyển slide; Thêm ghi chú cho slide.

- Hiểu khái niệm và công dụng của trang thuyết trình chủ (slide master)

- Chèn và làm việc các đối tượng được chèn vào trong slide: bảng, hộp văn bản, ảnh, hình vẽ, biểu đồ, smart art, âm thanh, video.

- Tạo hiệu ứng: hiệu ứng chuyển, hiệu ứng cho các đối tượng trong slide.

- Trình chiếu bài thuyết trình bằng các cách khác nhau.

- Các phím tắt, tổ hợp phím tắt khi làm việc với MS Powerpoint.

### **MÔ ĐUN 06: SỬ DỤNG INTERNET**

**-** Các khái niệm/thuật ngữ thường gặp: Mạng máy tính, mạng LAN, mạng WAN, Internet, ứng dụng chính của Internet, download, upload, dịch vụ Internet, nhà cung cấp dịch vụ Internet (ISP),dịch vụ kết nối Internet, phương thức kết nối Internet, World Wide Web, web, URL, website, webpage, homepage trình duyệt web, một số trình duyệt web thông dụng, máy tìm kiếm và tên một số máy tìm kiếm phổ biến.

- Sử dụng trình duyệt web: mở, đóng, nhập một địa chỉ web, hiển thị trang web trong cửa sổ mới, tab mới, ngừng tải một trang web về, cách khôi phục (refresh) việc tải một trang web.

- Thiết đặt trong trình duyệt web: đặt trang chủ/trang đầu cho trình duyệt web, xóa một phần hay toàn bộ lịch sử duyệt web, đặt/xóa đánh dấu (bookmark) một trang web.

**-** Sử dụng Web: Lưu lại nội dung tìm thấy trên web, tải các tệp tin từ web về và ghi vào một thư mục, sao chép văn bản, hình ảnh, địa chỉ (URL) từ một trang web vào trong tài liệu.

**-** Sử dụng thư điện tử: khái niệm và công dụng chính của thư điện tử (e-mail), viết và gửi thư điện tử, nhận và trả lời thư điện tử.

### **VI. THI TIẾNG ANH**

**PHƯƠNG THỨC**: làm bài dạng trắc nghiệm + tự luận

**GIÁO TRÌNH THAM KHẢO**: Life lines, New Headway, New English File

(elementary, pre-intermediate)

### **Category**

### **1. Modal verbs**

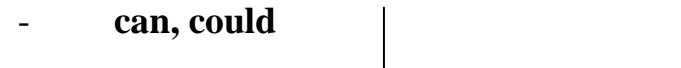

- **Will, would**  $+$  **verb**
- **Should**
- **must**

### **2. Forms of verbs (các dạng của động từ)**

- I **want** to have a good job
- She **helps** her friends do homework
- He **likes** playing games
- Her child is **interested in** watching cartoon
- **BE/DO/HAVE** are auxiliary verbs, they are irregular verbs and can

be used as main verbs.

+ I **am** a student/I **am studying** English

- + She **does** her homework/she **doesn't do** her homework.
- + We **have** a black dog/ We **have** never **had** a black dog/ she **has to** go to school/ she **doesn't have to** go..

### **3. Nouns (danh từ)** – **SINGULAR AND PLURAL**

- We live in **a** beautiful **house**
- We have **six** room**s**
- There is **a man**, and there are **two women**
- I have three **boxes** but there are 4 **watches**

### **4. Adjectives (tính từ)**

- Bor**ed** bor**ing**
- Interest**ed** interest**ing**
- e.g: I am interested in reading

#### Reading is interesting

### **5. Adverbs (trạng từ)**

- She **sometimes** goes to school by bike.
- He learns English **well**.
- He is a **good** manager, he manages his company **well**.
- He drives **carefully**.
- We make it **easily**.

#### **6. Pronouns (Đại từ) subject/object pronoun**

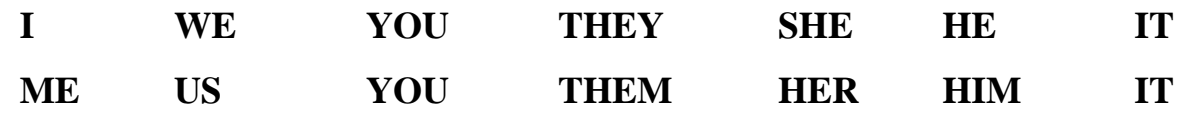

e.g. .......... is my boss. We love..........

A. Her/she **B. She /her** C. Her/ he

### **7. Articles (mạo từ) a/an; the**

- e.g. **A** cat
	- **an** apple
	- **The** sun

### **8. Prepositions (giới từ)**

- Prepositions of place: in/ inside; outside; on top of, at; in; on; above;

under; near, close, by, next to...

- Prepositions of time: in; on; at.
- Prepositions of position and movement: across; along; in; on; at; into, out

of...

### **9. Tenses (các thời/thì)**

- Present simple
- Present continuous
- Present perfect
- Past simple
- Past continuous
- Past perfect
- Future: will/ going to/ present continuous

### **10. Conditional sentences**

- Type 1: if it **rains** tomorrow she **won't go** there
- Type 2: if I **were** her I **wouldn't marry** him.
- Type3: if you **had been** there on time last night, your girl **wouldn't**

#### **have cried** so much.

- **Unless** it rains tomorrow, I will go there

### **11. Passive voice (thể bị động)**

- Present simple
- Present continuous
- Present perfect
- Past simple
- Past continuous
- Past perfect
- Future: will/ going to/ present continuous

#### **12. Comparison (so sánh)**

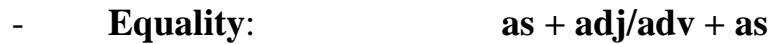

### - **Comparative:**

- **S1** +  $|\text{short adj/adv} \text{er than } |$  + **S2** more long adj/adv than
- **Superlative:**

 $S +$  The short adj/adv+est

 $S +$  The most long adj/adv